## VCS | Git | Pull Changes

Use this dialog box to specify parameters for fetching changes from a remote repository and applying them to a local repository.

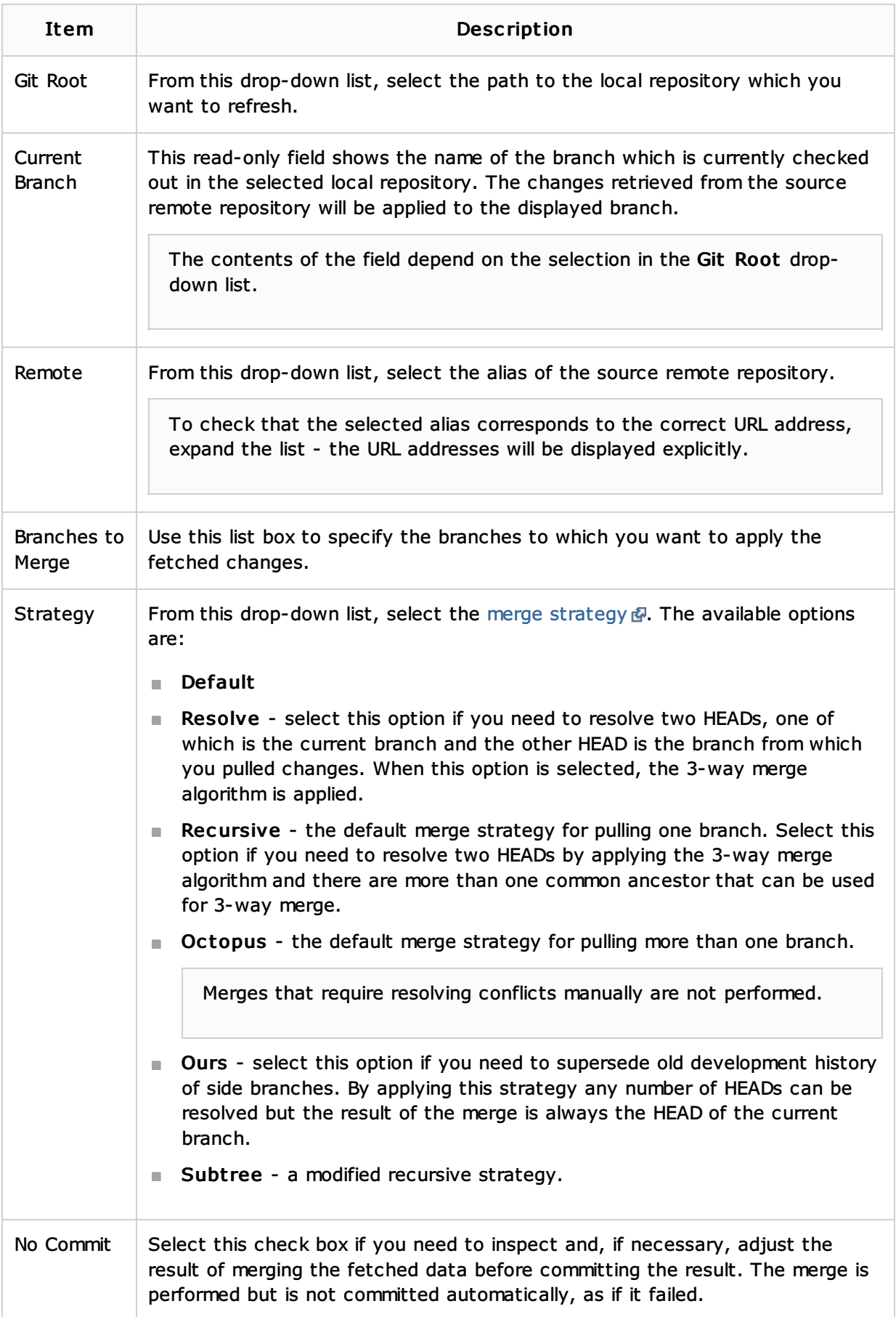

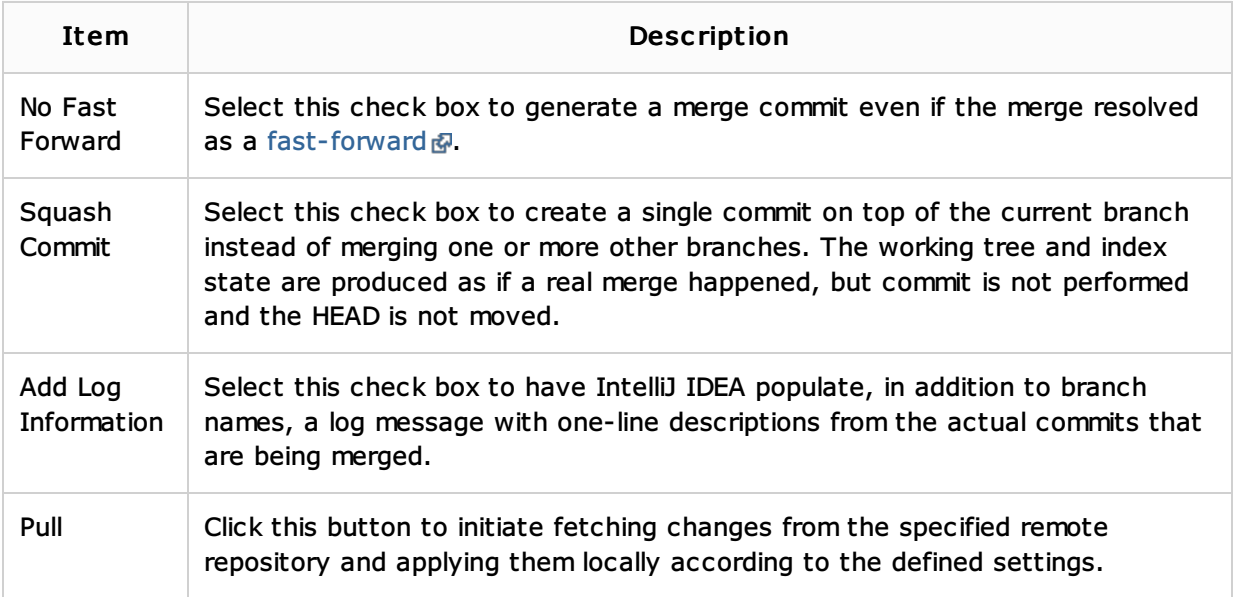

## See Also

Procedures:

**Pulling Changes from the Upstream (Git Pull)** 

Web Resources:

Developer Community